### Algorithmen und Datenstrukturen 1

#### 11. Vorlesung

*Peter F. Stadler* 

Universität Leipzig Institut für Informatik*studla@bioinf.uni-leipzig.de*

## Wdhlg.: Einfügen in B-Bäumen

- •**Bei B-Bäumen ist Wachstum von den Blättern zur Wurzel hin gerichtet**
- $\bullet$  **Einfügealgorithmus (ggf. rekursiv)**
	- Suche Einfügeposition: Wenn Platz vorhanden ist, speichere Element, sonst schaffe Platz durch Split-Vorgang und füge ein
- •**Split-Vorgang als allgemeines Wartungsprinzip**

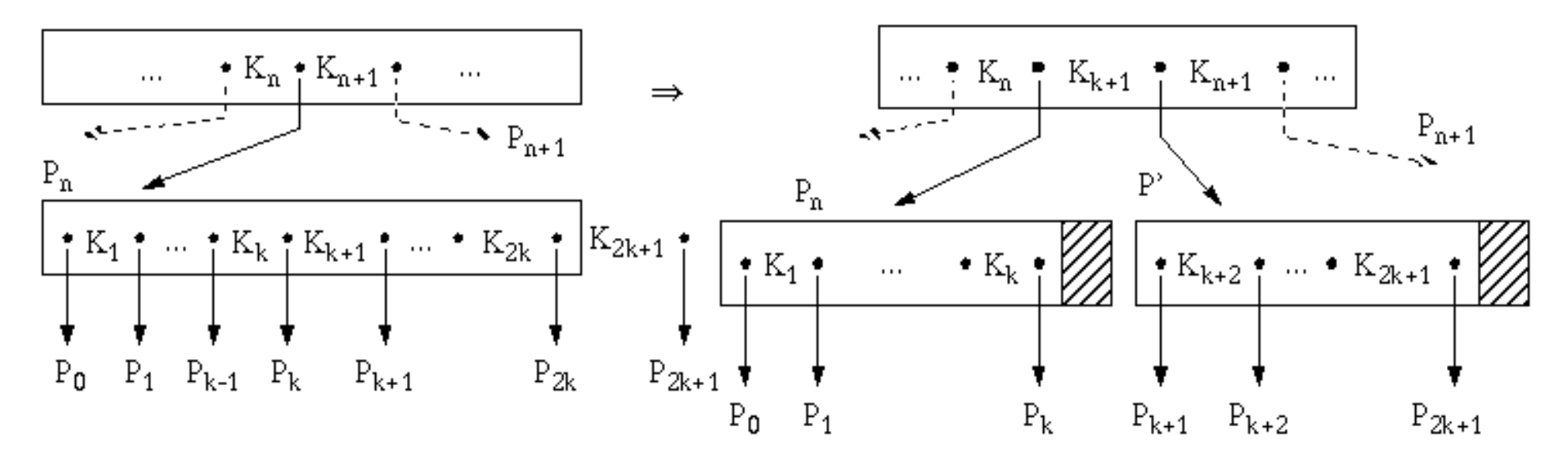

## Beispiel: Aufbau eines B-Baumes der Klasse τ(2,h) II

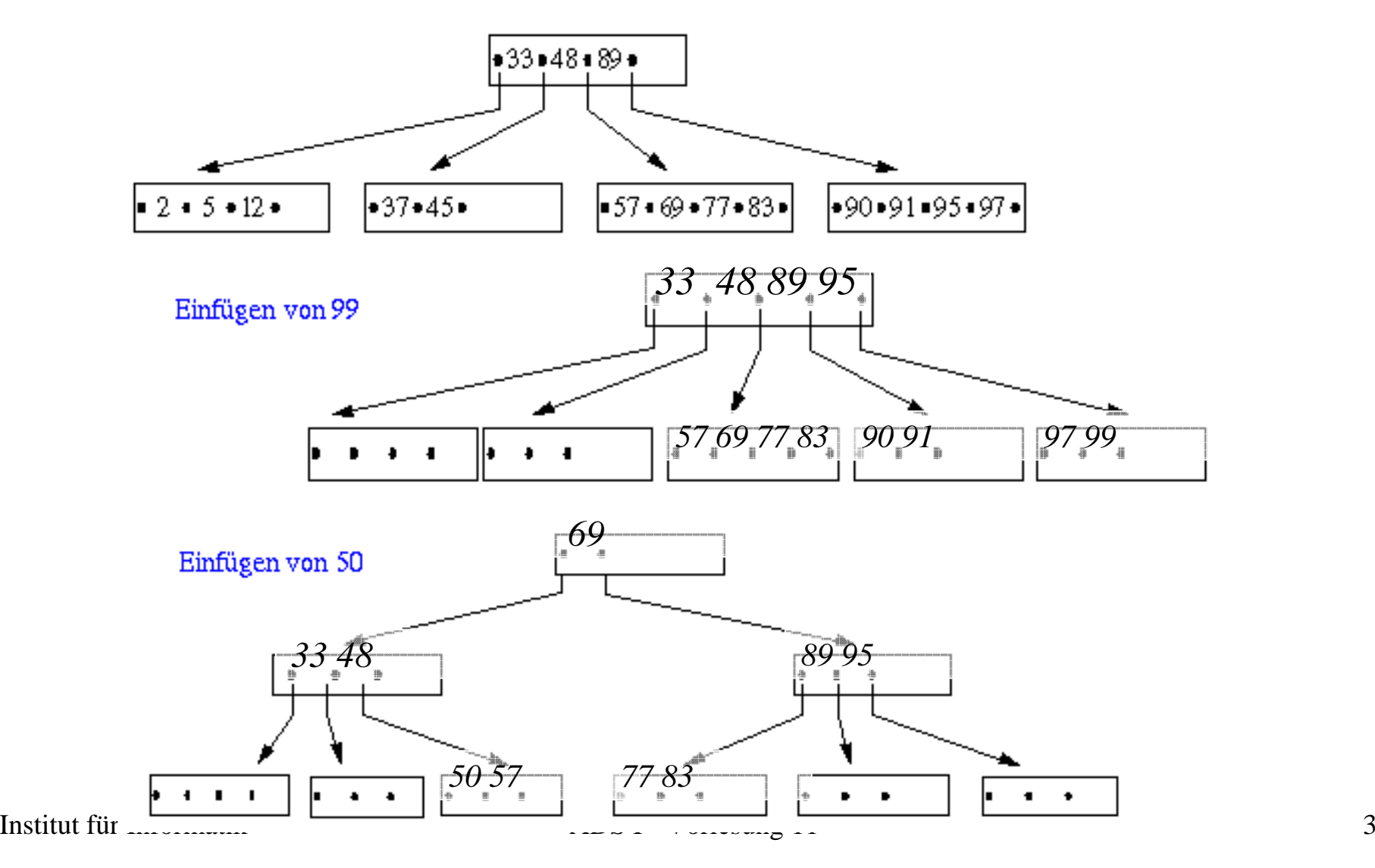

### Kostenanalyse für Suche und Einfügen

#### **Kostenmaße**

- Anzahl der zu holenden Seiten: f (fetch)
- -Anzahl der zu schreibenden Seiten (#geänderter Seiten): w (write)

#### **Direkte Suche**

- $f_{\min} = 1$ : der Schlüssel befindet sich in der Wurzel
- $f_{\text{max}} = h$ : der Schlüssel ist in einem Blatt
- **mittlere Zugriffskosten**  $h \frac{1}{k} \le f_{ave} \le h \frac{1}{2k}$  (für  $h > 1$ )

#### **Beim B-Baum sind die maximalen Zugriffskosten h eine gute Abschätzung der mittleren Zugriffskosten.**

Bei h = 3 und einem k = 100 ergibt sich 2.99  $\leq f_{avg} \leq 2.995$ 

#### **Sequentielle Suche**

- -Durchlauf in symmetrischer Ordnung:  $f_{seq} = N$
- Pufferung der Zwischenknoten im Hauptspeicher wichtig!

#### **Einfügen**

- günstigster Fall kein Split-Vorgang:  $f_{min} = h$ ;  $w_{min} = 1$
- durchschnittlicher Fall:  $f_{\text{avg}} = h$ ;  $w_{\text{avg}} < 1 + \frac{2}{k}$

### Löschen in B-Bäumen I

- **Die B-Baum-Eigenschaft muss wiederhergestellt werden, wenn die Anzahl der Elemente in einem Knoten kleiner als k wird.**
- **Durch Ausgleich mit Elementen aus einer Nachbarseite oder durch Mischen Konkatenation mit einer Nachbarseite wird dieses Problem gelöst.**
- - Maßnahme 1: Ausgleich durch Verschieben von Schlüsseln (Voraussetzung: Nachbarseite P' hat mehr als k Elemente; Seite P hat k-1 Elemente (oder mehr))

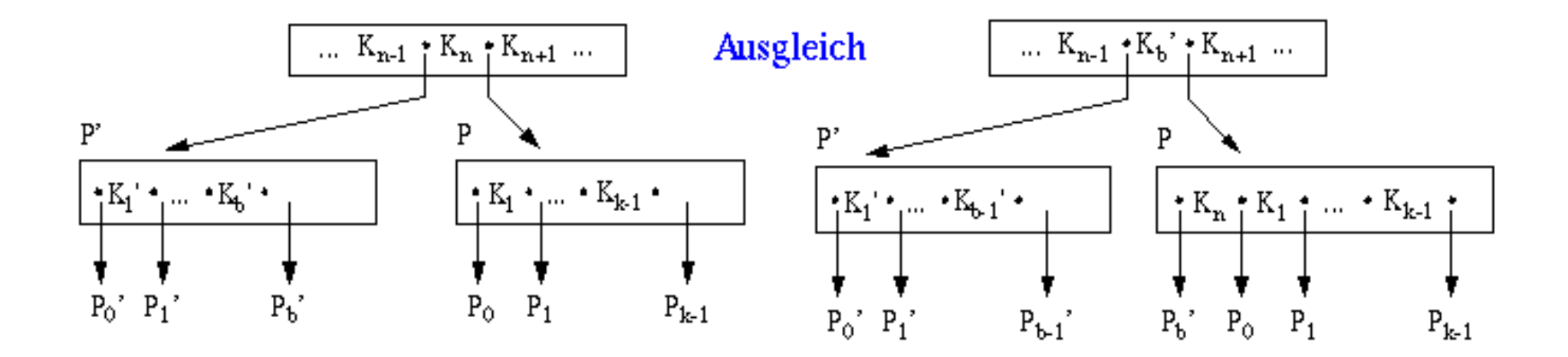

## Löschen in B-Bäumen I

Maßnahme 2: Mischen von Seiten

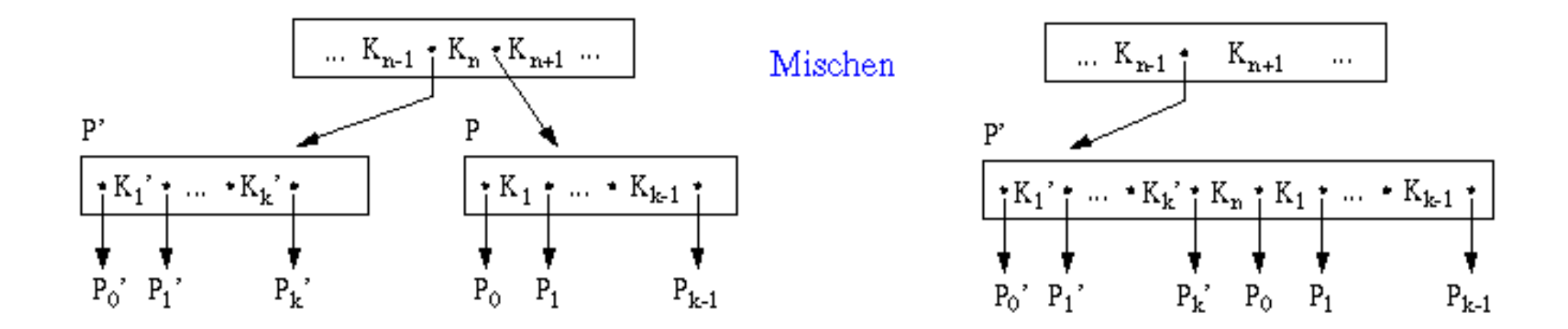

## Löschalgorithmus

#### *(1) Löschen in Blattseite*

- Suche x in Seite P
- Entferne x in P und wenn
	- a) #E  $\geq$  k in P: tue nichts
	- b) #E = k-1 in P und #E > k in P': gleiche Unterlauf über P' aus
	- c)  $\#E = k-1$  in P und  $\#E = k$  in P': mische P und P'.

#### *(2) Löschen in innerer Seite*

- Suche x
- -Ersetze  $x = K<sub>i</sub>$  durch kleinsten Schlüssel y in B(P<sub>i</sub>) oder größten Schlüssel y in B(Pi-1) (d.h. nächstgrößerer oder nächstkleinerer Schlüssel im Baum)
- -Entferne y im Blatt P
- Behandle P wie unter 1

### Kostenanalyse für das Löschen

- günstigster Fall:  $f_{min} = h$ ;  $w_{min} = 1$ ;
- obere Schranke für durchschnittliche Löschkosten (drei Anteile: 1. Löschen, 2. Ausgleich, 3. anteilige Mischkosten):

$$
f_{avg} \le f_1 + f_2 + f_3 < h + 1 + \frac{1}{k}
$$
  

$$
w_{avg} \le w_1 + w_2 + w_3 < 2 + 2 + \frac{1}{k} = 4 + \frac{1}{k}
$$

### Löschen in B-Bäumen: Beispiel

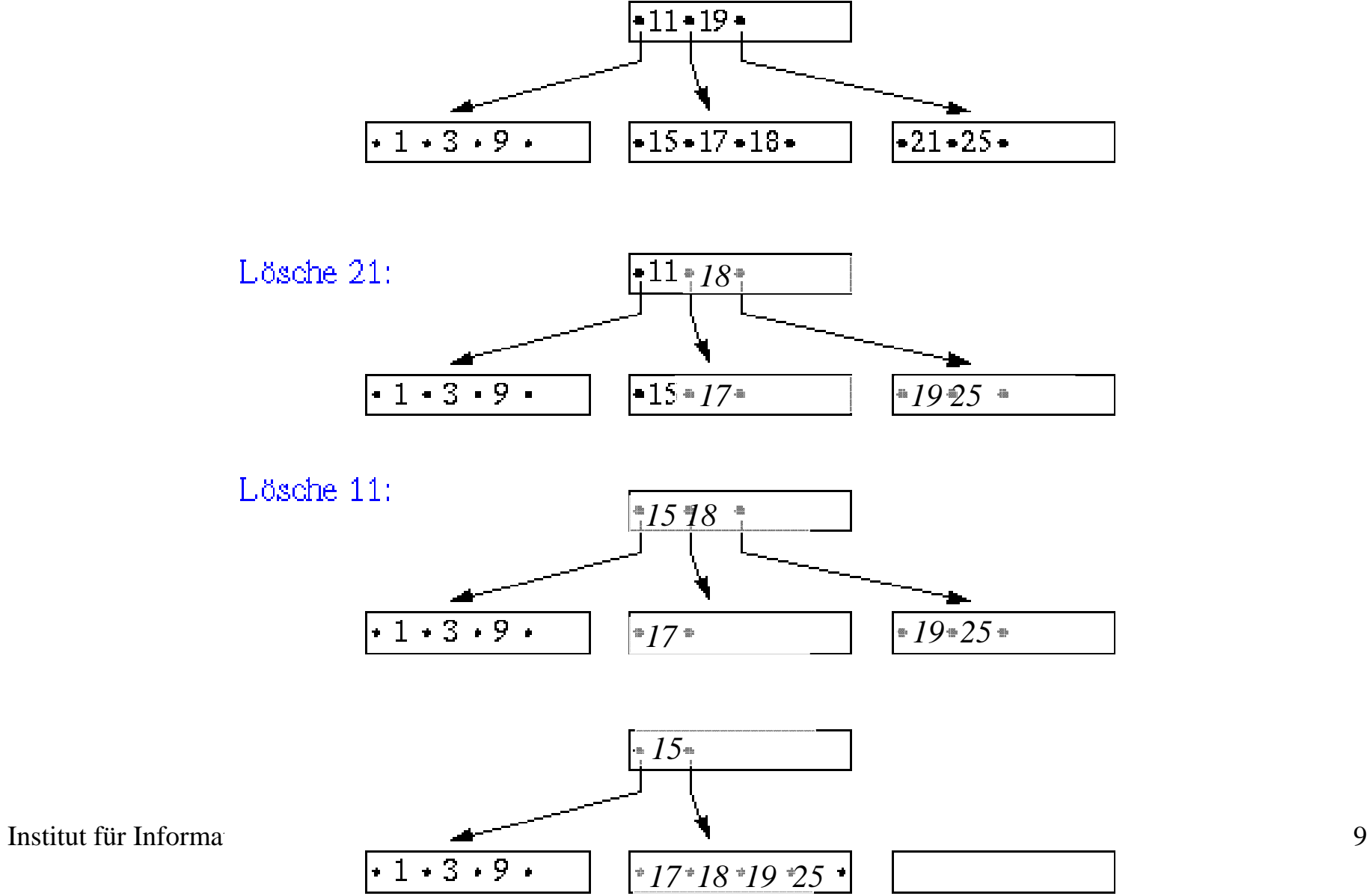

## B\*-Bäume I

#### **Hauptunterschied zu B-Baum: in inneren Knoten wird nur die Wegweiser-Funktion ausgenutzt**

- innere Knoten führen nur (K<sub>i</sub>, P<sub>i</sub>) als Einträge
- -Information (K<sub>i</sub>, D<sub>i</sub>) wird in den Blattknoten abgelegt. Dabei werden alle Schlüssel mit ihren zugehörigen Daten in Sortierreihenfolge in den Blättern abgelegt werden.
- -Für einige K<sub>i</sub> ergibt sich eine redundante Speicherung. Die inneren Knoten bilden also einen Index, der einen schnellen direkten Zugriff zu den Schlüsseln gestattet.
- - Der Verzweigungsgrad erhöht sich beträchtlich, was wiederum die Höhe des Baumes reduziert
- - Durch Verkettung aller Blattknoten lässt sich eine effiziente sequentielle Verarbeitung erreichen, die beim B-Baum einen umständlichen Durchlauf in symmetrischer Ordnung erforderte

#### **B\*-Baum ist die für den praktischen Einsatz wichtigste Variante des B-Baums**

### B\*-Bäume II

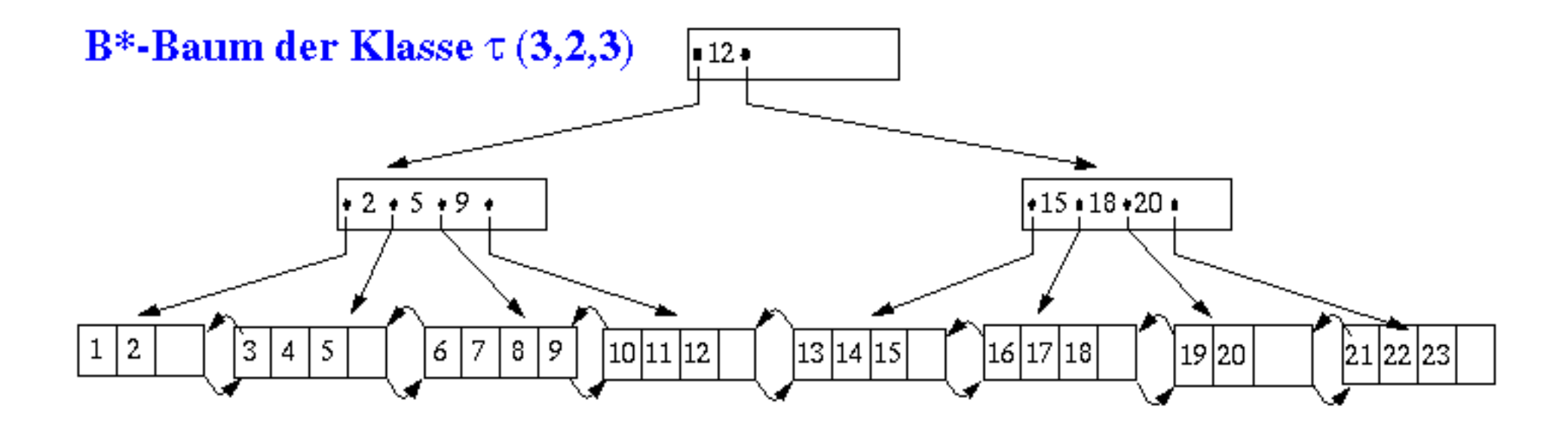

### B\*-Bäume III

**Def.:** Seien k,  $k^*$  und  $h^*$  ganze Zahlen,  $h^* > 0$ ,  $k, k^* > 0$ . **Ein Baum B der Klasse**  <sup>τ</sup>**(k, k\*, h\*) ist entweder ein leerer Baum oder ein geordneter Baum, für den gilt:**

- 1. Jeder Pfad von der Wurzel zu einem Blatt besitzt die gleiche Länge h\*-1.
- 2. Jeder Knoten außer der Wurzel und den Blättern hat mindestens k+1 Söhne, die Wurzel mindestens 2 Söhne, außer wenn sie ein Blatt ist.
- 3. Jeder innere Knoten hat höchstens 2k+1 Söhne.
- 4. Jeder Blattknoten mit Ausnahme der Wurzel als Blatt hat mindestens k\* und höchstens 2k\* Einträge.

## Unterscheidung von zwei Knotenformaten

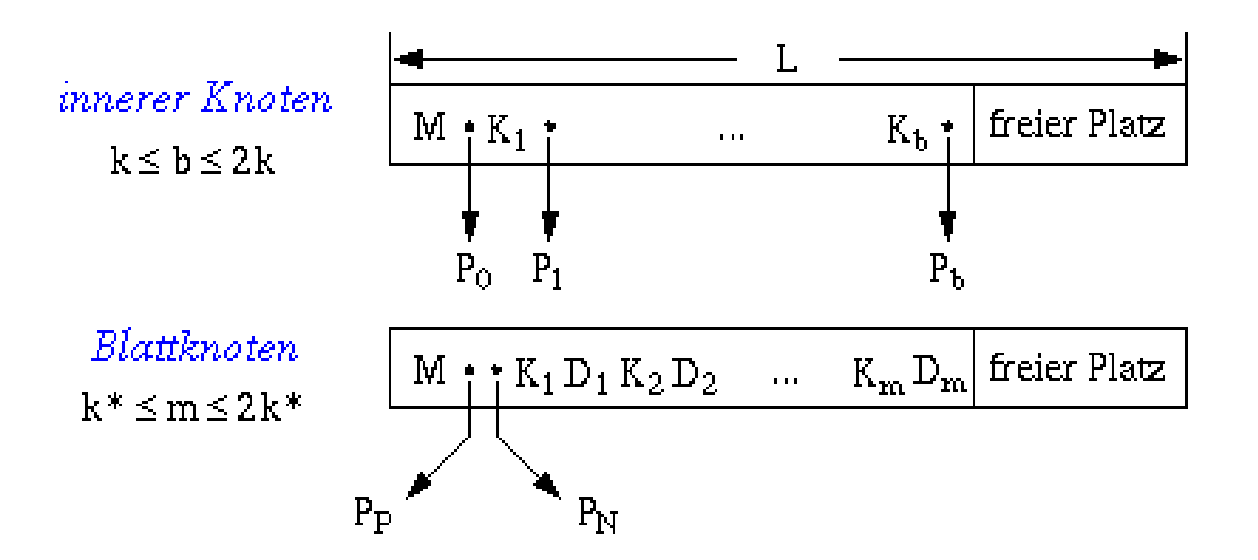

Feld M enthalte K ennung des Seitentyps sowie Zahl der aktuellen Einträge

#### Parameter eines B\*-Baumes

**Da die Seiten eine feste Länge L besitzen, lässt sich aufgrund der obigen Formate k und k\* bestimmen:**

$$
L = l_{M} + l_{P} + 2 \cdot k(l_{K} + l_{P}) ; \qquad k = \left[ \frac{L - l_{M} - l_{P}}{2 \cdot (l_{K} + l_{P})} \right]
$$
  

$$
L = l_{M} + 2 \cdot l_{P} + 2 \cdot k^{*}(l_{K} + l_{D}) ; k^{*} = \left[ \frac{L - l_{M} - 2l_{P}}{2 \cdot (l_{K} + l_{D})} \right]
$$

**Höhe des B\*-Baumes**

$$
1+\text{log}_{2k+1}\Big(\frac{n}{2k^*}\Big)\leq h^*\leq 2+\text{log}_{k+1}\Big(\frac{n}{2k^*}\Big)\quad\text{for}\quad h^*\geq 2\quad.
$$

## B- und B\*-Bäume: Quantitativer Vergleich

Seitengröße sei L= 2048 B. Zeiger Pi, Hilfsinformation und Schlüssel Ki seien 4 B lang. Fallunterscheidung:

- eingebettete Speicherung: lD = 76 Bytes
- separate Speicherung: lD = 4 Bytes, d.h., es wird nur ein Zeiger gespeichert.

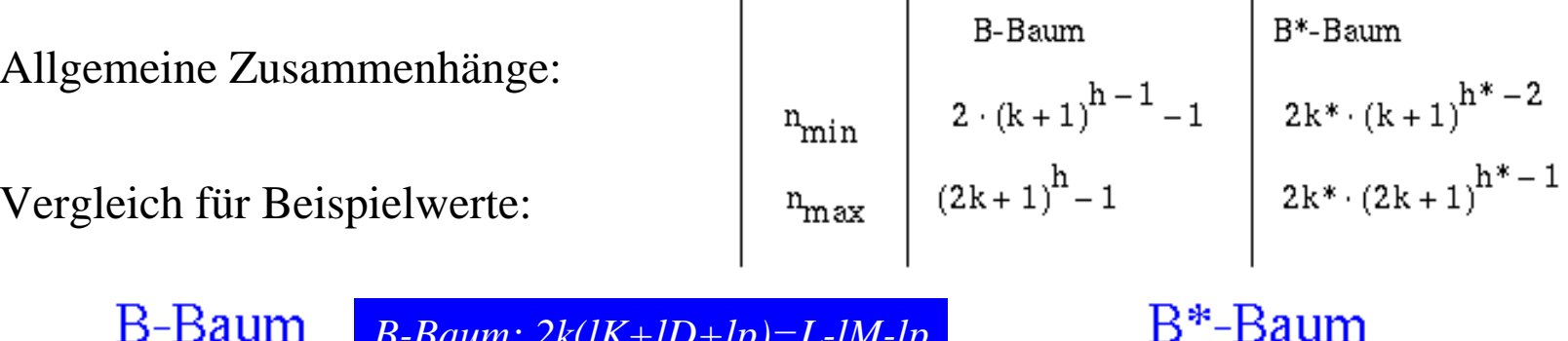

*B-Baum: 2k(lK+lD+lp)=L-lM-lp*Datensätze separat Datensätzeeingebettet Datensätzeeingebettet Datensätze separat  $(k=127, k* = 127)$  $(k=12, k* = 127)$  $(k = 85)$  $(k=12)$ h  $n_{min}$  $n_{\text{max}}$  $n_{min}$  $n_{max}$ h  $n_{max}$  $n_{\sf max}$  $n_{min}$  $n_{min}$ 254 1 24 1  $\mathbf{1}$ 170 24  $\mathbf{1}$ 254  $\overline{c}$ 64.770 24 6.120  $\overline{2}$ 171 29.240 25 624 3. 32.512 16.516.350 3.072 1.560.600 3 14.791 5.000.210 337 15.624 4.161.536 4.211.669.268 393.216 397.953.001 855.036.083 4 4  $1.272.112$ 4.393 390.624 Institut für Informatik ADS I  $\vert$  - Vorlesung 11  $\vert$  - Vorlesung 11 15  $\vert$  15  $\vert$  15  $\vert$  15  $\vert$  15  $\vert$  15  $\vert$  15  $\vert$  15  $\vert$  15  $\vert$  15  $\vert$  15  $\vert$  15  $\vert$  15  $\vert$  15  $\vert$  15  $\vert$  15  $\vert$  15  $\vert$  15  $\vert$  15  $\vert$ 

# Historie und Terminologie

#### **Originalpublikation B-Baum:**

- R. Bayer, E. M. McCreight. Organization and Maintenance of Large Ordered Indexes. Acta Informatica, 1:4. 1972. 290-306.

#### **Überblick:**

- D. Comer: The Ubiquitous B-Tree. ACM Computing Surveys, 11:2, Juni 1979, pp. 121-137.

#### **B\*-Baum Originalpublikation:**

-D. E. Knuth: The Art of Programming, Vol. 3, Addison-Wesley, 1973.

#### **Terminologie:**

- -Bei Knuth: B\*-Baum ist ein B-Baum mit garantierter 2 / 3-Auslastung der Knoten
- -B+-Baum ist ein Baum wie hier dargestellt
- -Heutige Literatur: B\*-Baum = B+-Baum.

## B\*-Bäume: Operationen

B\*-Baum entspricht einer geketteten sequentiellen Datei von Blättern, die einen Indexteil besitzt, der selbst ein B-Baum ist. Im Indexteil werden insbesondere beim Split-Vorgang die Operationen des B-Baums eingesetzt.

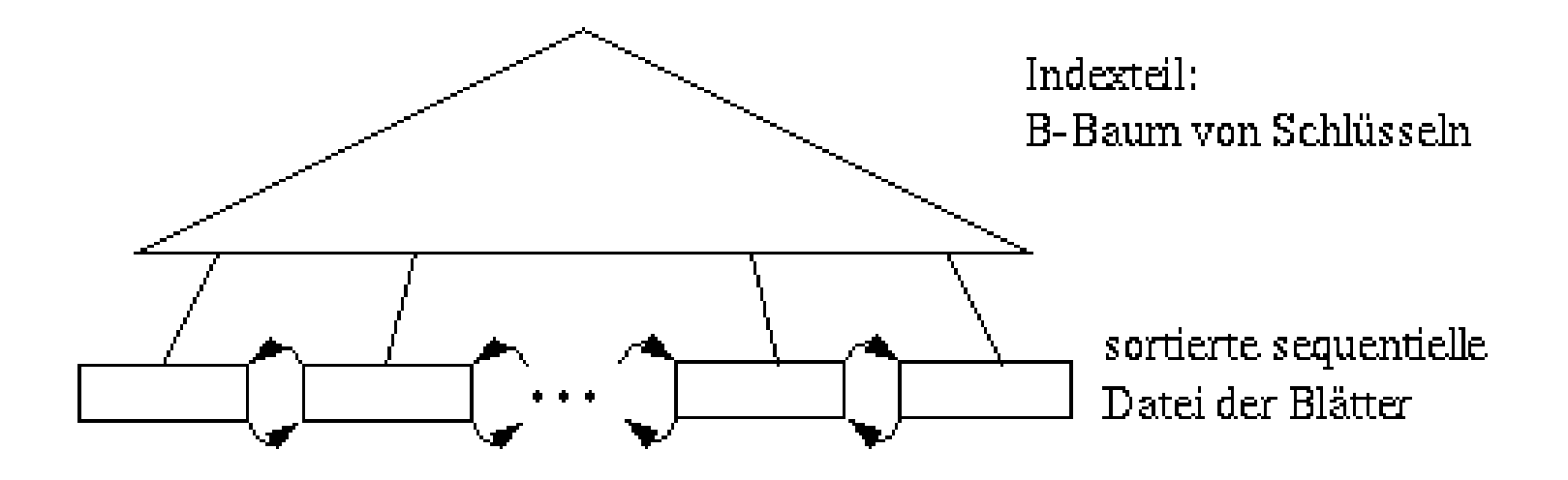

## Grundoperationen beim B\*-Baum

- (1) Direkte Suche: Da alle Schlüssel in den Blättern, kostet jede direkte Suche h\* Zugriffe. h\* ist jedoch im Mittel kleiner als h in B-Bäumen, da k größer ist wegen des Fehlens der Daten (günstigeres  $f_{avg}$  als beim B-Baum)
- (2) Sequentielle Suche: Sie erfolgt nach Aufsuchen des Linksaußen der Struktur unter Ausnutzung der Verkettung der Blattseiten. Es sind zwar ggf. mehr Blätter als beim B-Baum zu verarbeiten, doch da nur h\*-1 innere Knoten aufzusuchen sind, wird die sequentielle Suche ebenfalls effizienter ablaufen.
- (3) Einfügen: Von Durchführung und Leistungsverhalten dem Einfügen in einen B-Baum sehr ähnlich. Bei inneren Knoten wird die Spaltung analog zum B-Baum durchgeführt. Beim Split-Vorgang einer Blattseite muss gewährleistet sein, dass jeweils die höchsten Schlüssel einer Seite als Wegweiser in den Vaterknoten kopiert werden.
- (4) Löschen: Datenelemente werden immer von einem Blatt entfernt (keine komplexe Fallunterscheidung wie beim B-Baum). Weiterhin muss beim Löschen eines Schlüssels aus einem Blatt dieser Schlüssel nicht aus dem Indexteil entfernt werden; er behält seine Funktion als Wegweiser.

## Einfügen im B\*-Baum

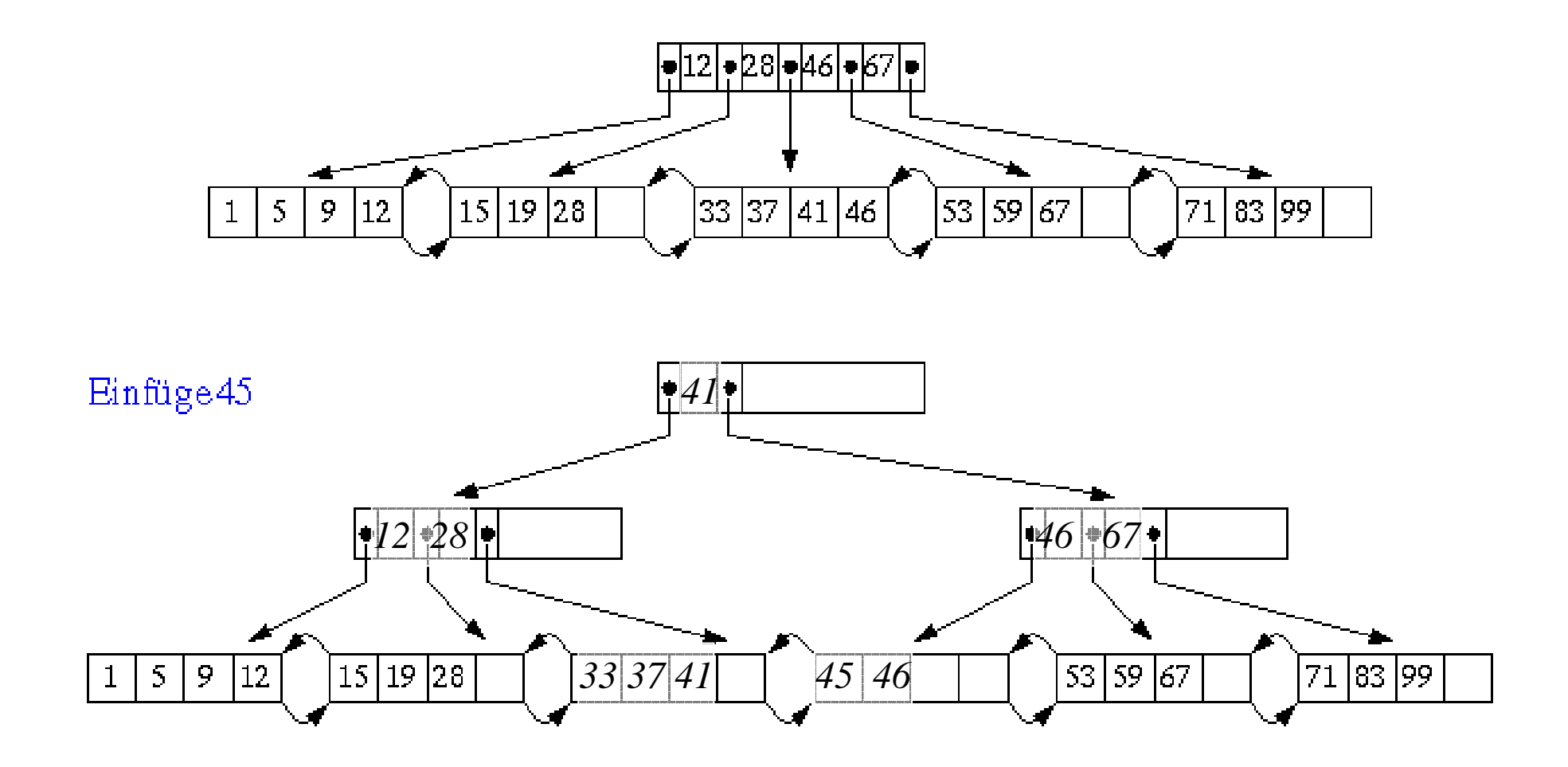

#### B\*-Bäume: Schema für Split-Vorgang

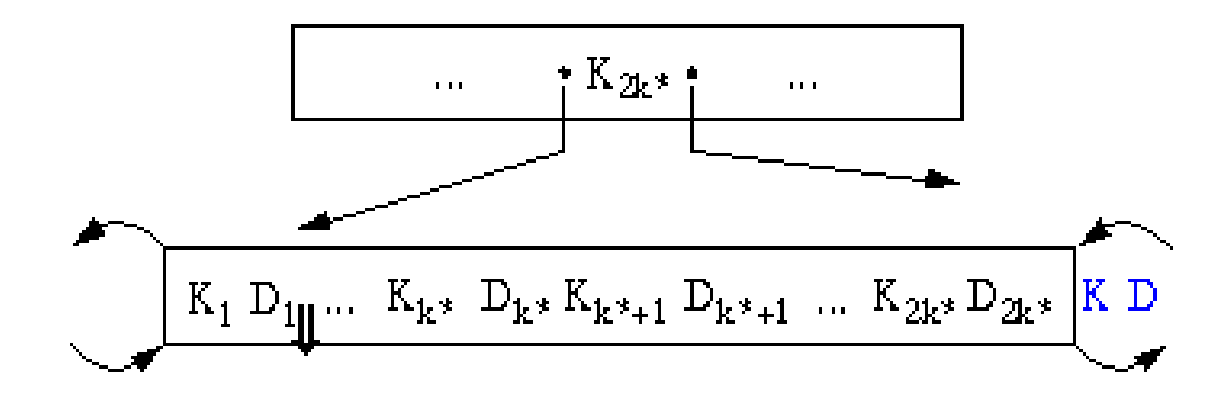

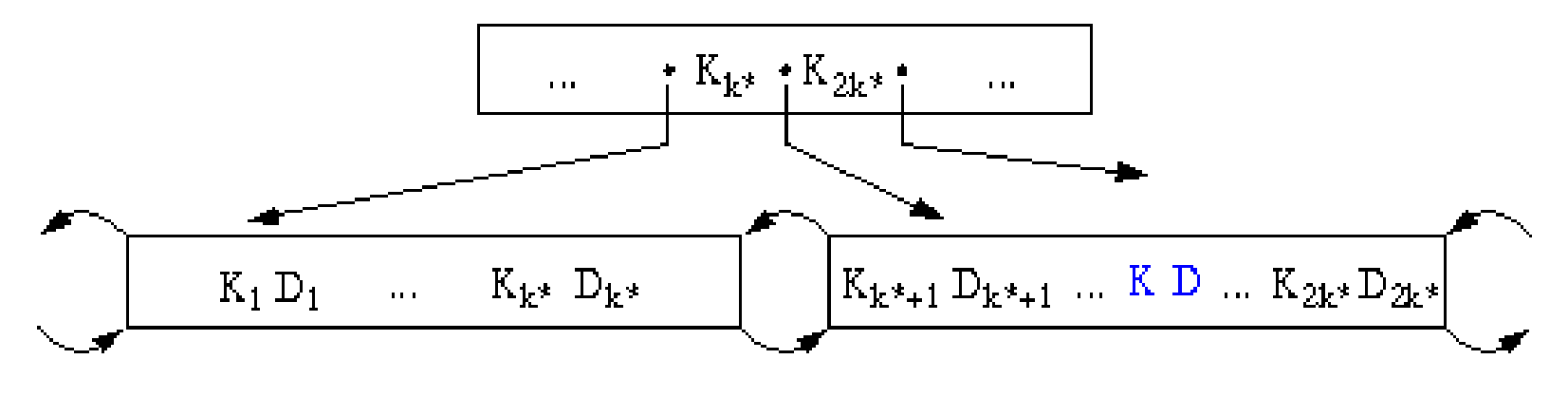

### Löschen im B\*-Baum: Beispiel

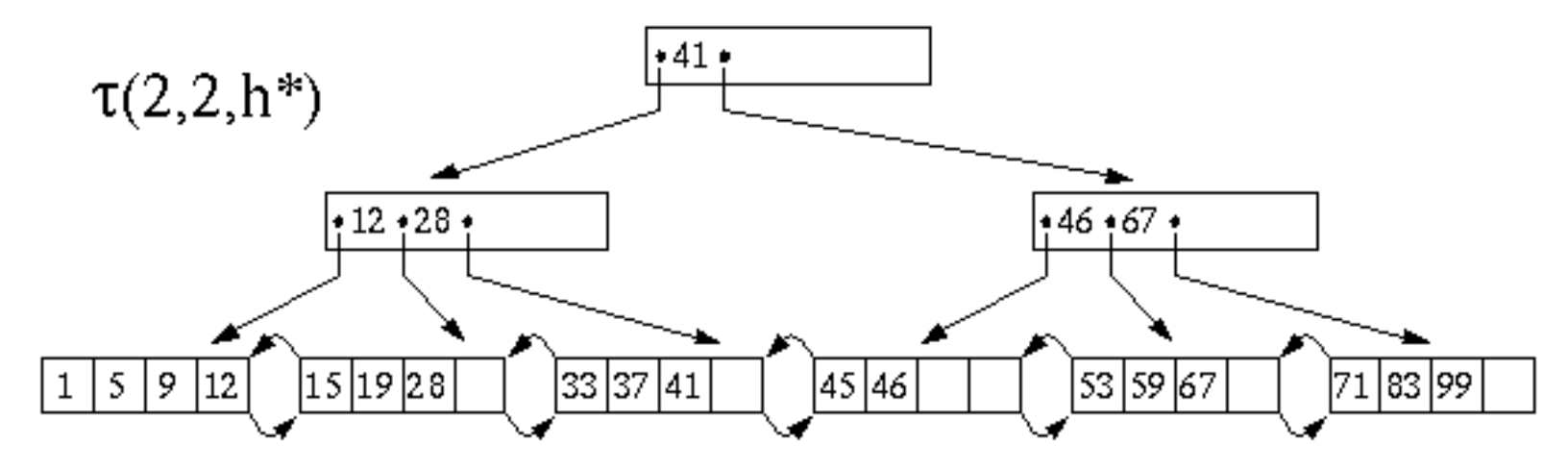

Lösche 28, 41, 46

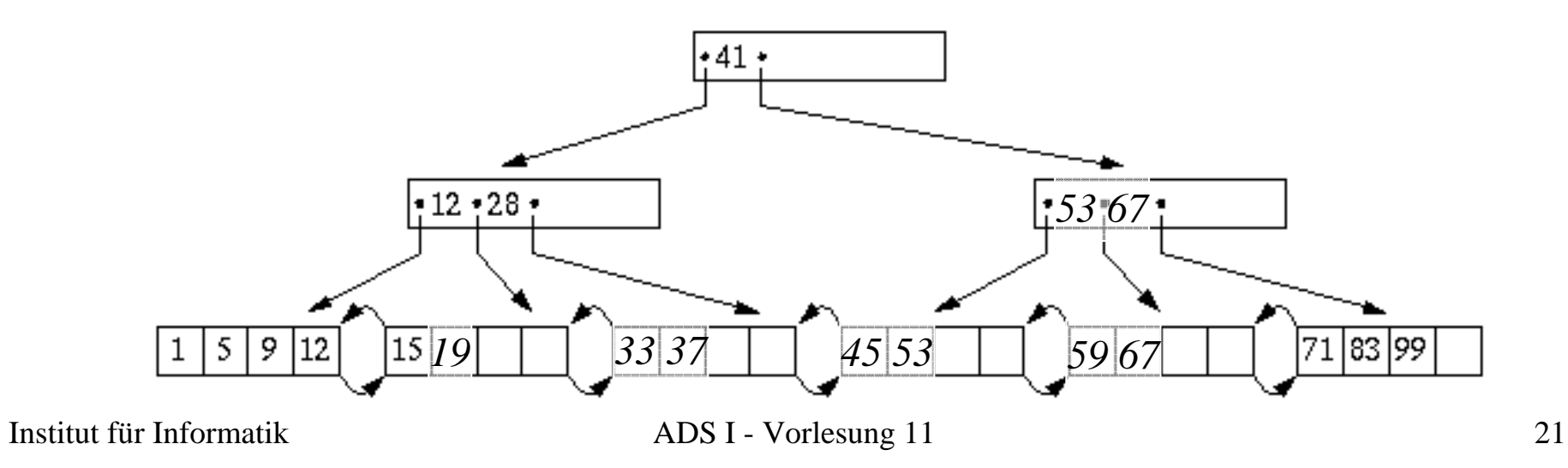

#### Verallgemeinerte Überlaufbehandlung I

Standard (m=1): Überlauf führt zu zwei halb vollen Seiten

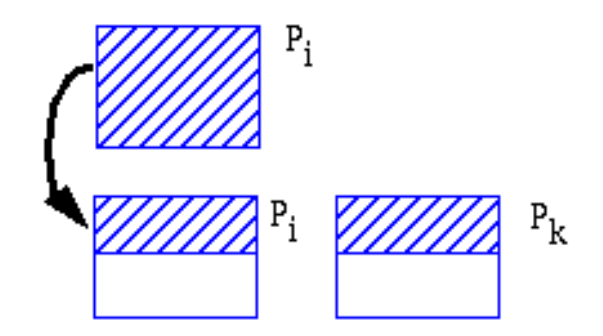

 $m > 1$ : Verbesserung der Belegung

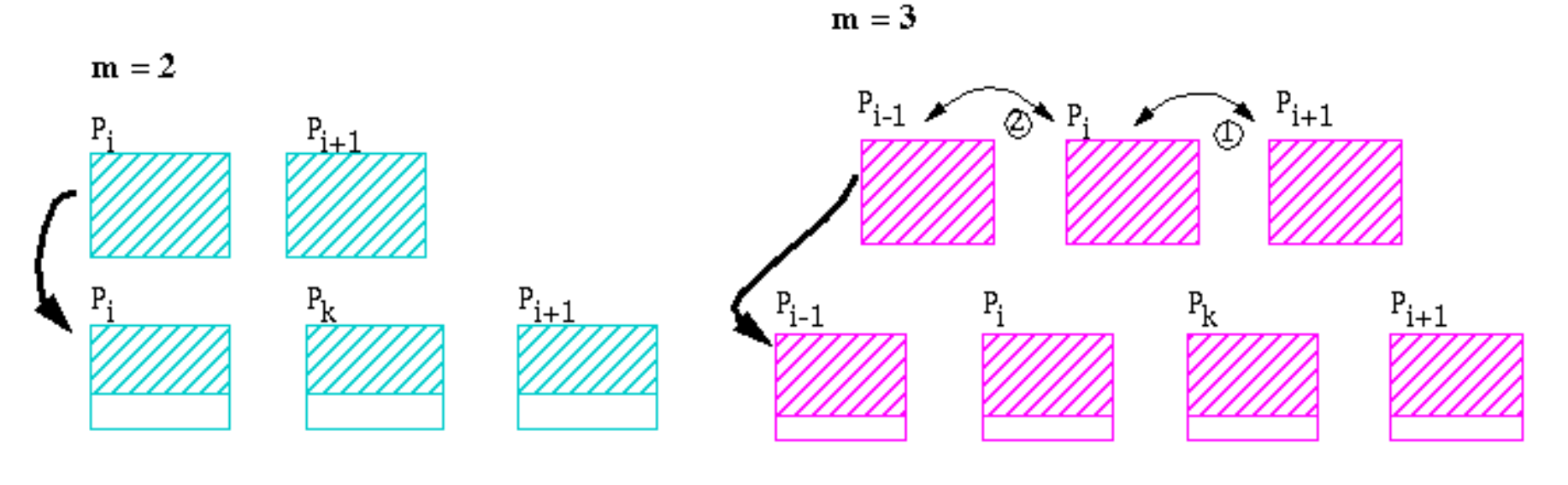

### Verallgemeinerte Überlaufbehandlung II

#### **Speicherplatzbelegung als Funktion des Split-Faktors**

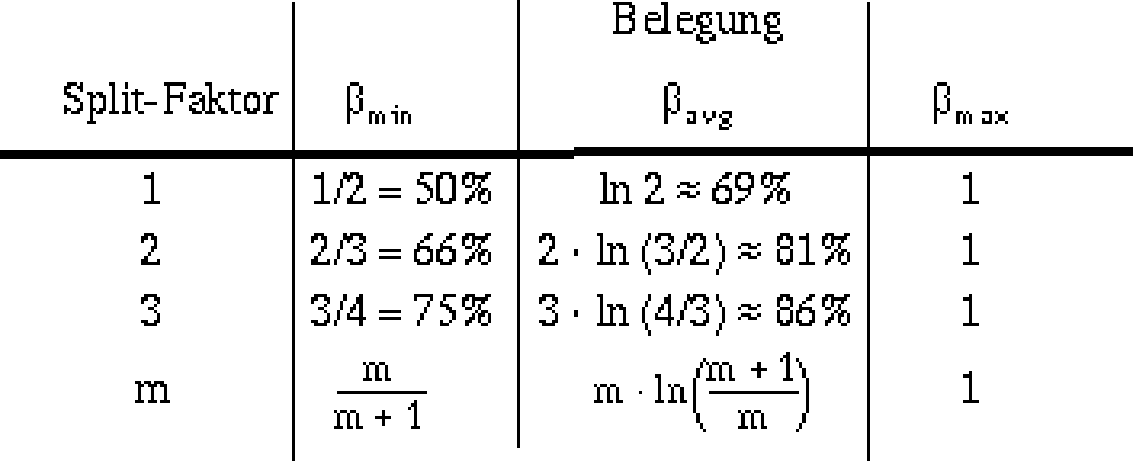

#### •**Vorteile der höheren Speicherbelegung**

- geringere Anzahl von Seiten reduziert Speicherbedarf
- geringere Baumhöhe
- geringerer Aufwand für direkte Suche
- geringerer Aufwand für sequentielle Suche
- $\bullet$ **erhöhter Split-Aufwand (m > 3 i.a. zu teuer)**